Java Import Xsd Schema [Validation](http://begin.org-document.ru/goto.php?q=Java Import Xsd Schema Validation) >[>>>CLICK](http://begin.org-document.ru/goto.php?q=Java Import Xsd Schema Validation) HERE<<<

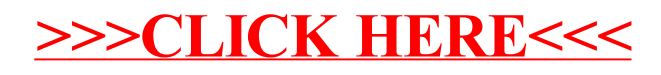